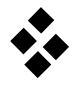

## **Standard Input Data**

Beispiel: fest eingespannter elastischer Balken mit 2 elastischen Freiheitsgraden

```
2 2 :No. nodes, No. modes: SID generated by FEMBS-V.FE-C including Geo Stiff= yes at Mar 31 09;
14:51:47 from FEMBS input data= 
part 
   new modal
        refmod 
mass = 2.75000000000-01
nelastq = 2
ielastq ( 1) = Eigen Mode 1 : 8.150 Hz
 ielastq ( 2) = Eigen Mode 2 : 51.069 Hz
        end refmod 
        frame 
          new node \begin{array}{ccc} & = & 1 \\ & & = & \text{body ref} \end{array}= body ref
              origin 
                 order = 1<br>nrow = 3
                 nrow = 3
                 \lceil \text{ncol} \rceil = 1
                 nq \begin{array}{ccc} = & 2 \\ = & 0 \end{array}nqn = 0structure = 0
               end origin 
              phi 
                 order = 1<br>nrow = 3
                 nrow = 3<br>ncol = 2\text{ncol} = 2
nq = 2nqn = 0<br>structure = 0
                 structure
               end phi 
               psi 
                 order = 1
                 nrow = 3ncol = 2nq = 2<br>ngn = 0nqn = 0structure = 0
               end psi 
              AP 
order = 0nrow = 3<br>ncol = 3ncol = 3nq = 2<br>nqn = 0
                 nqn =
                 structure = 4
               end AP 
           end node 
          new node = 2
              rframe = body ref
              origin 
                 \begin{array}{ccc} \text{order} & = & 1 \\ \text{nrow} & = & 3 \\ \text{ncol} & \end{array}nrow = 3\begin{array}{ccc} \text{ncol} & = & 1 \\ \text{nq} & = & 2 \end{array}nq \begin{array}{ccc} = & 2 \\ = & 0 \end{array}nqnqn = 0
structure = 3
m0(2, 1) =-1.000000000000+00
                 m1( 1, 1, 1) = 3.81378332228D+00
                 m1( 1, 2, 1) = 3.81322968010D+00 end origin 
               phi 
                 order = 0
                 nrow = 3\begin{array}{ccc} n\text{col} & = & 2 \\ n\text{q} & = & 2 \end{array}nq = 2nqnqn = 0
                 structure = 3
                 m0(1, 1) = 3.81378332228D+00
                 m0(1, 2) = 3.81322968010D+00 end phi
```
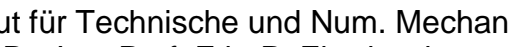

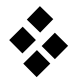

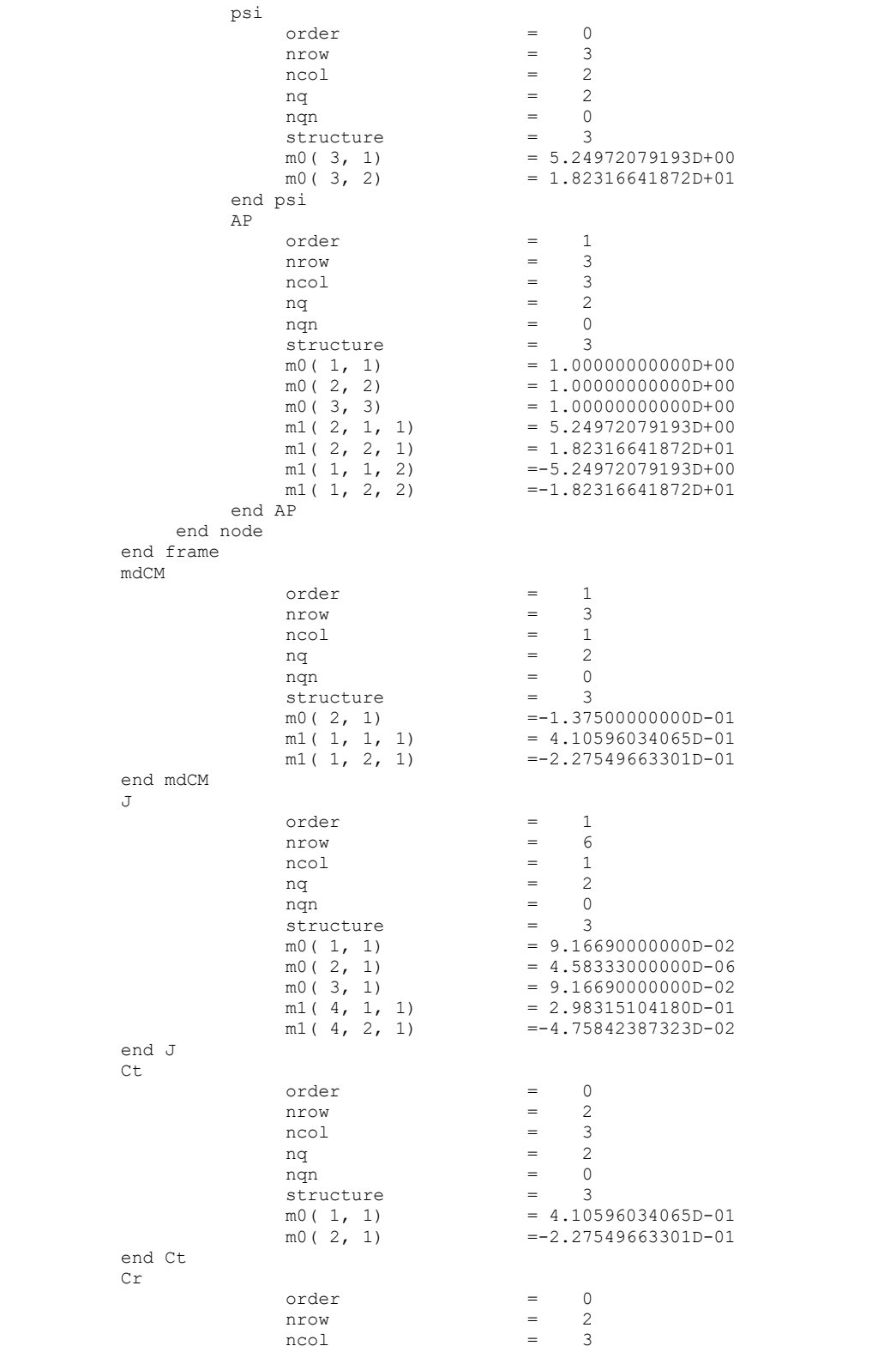

ncol =  $3$ <br>nq =  $2$ nq  $\begin{array}{ccc} = & 2 \\ = & 0 \end{array}$ nqn  $= 0$ <br>structure  $= 3$ 

 $\begin{array}{ccc} \text{order} & = & 0 \\ \text{nrow} & = & 2 \end{array}$ nrow =  $2$ <br>ncol =  $2$  $\begin{array}{ccc} ncol & = & 2 \\ nq & = & 2 \end{array}$ nq  $\begin{array}{ccc} = & 2 \\ = & 0 \end{array}$ nqn  $= 0$ <br>structure  $= 2$ 

 $= 2.98297624851D-01$  $=-4.76017192439D-02$ 

structure<br> $m0(1, 3)$ <br> $m0(2, 3)$ 

structure

 end Cr Me

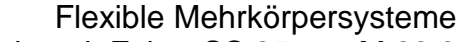

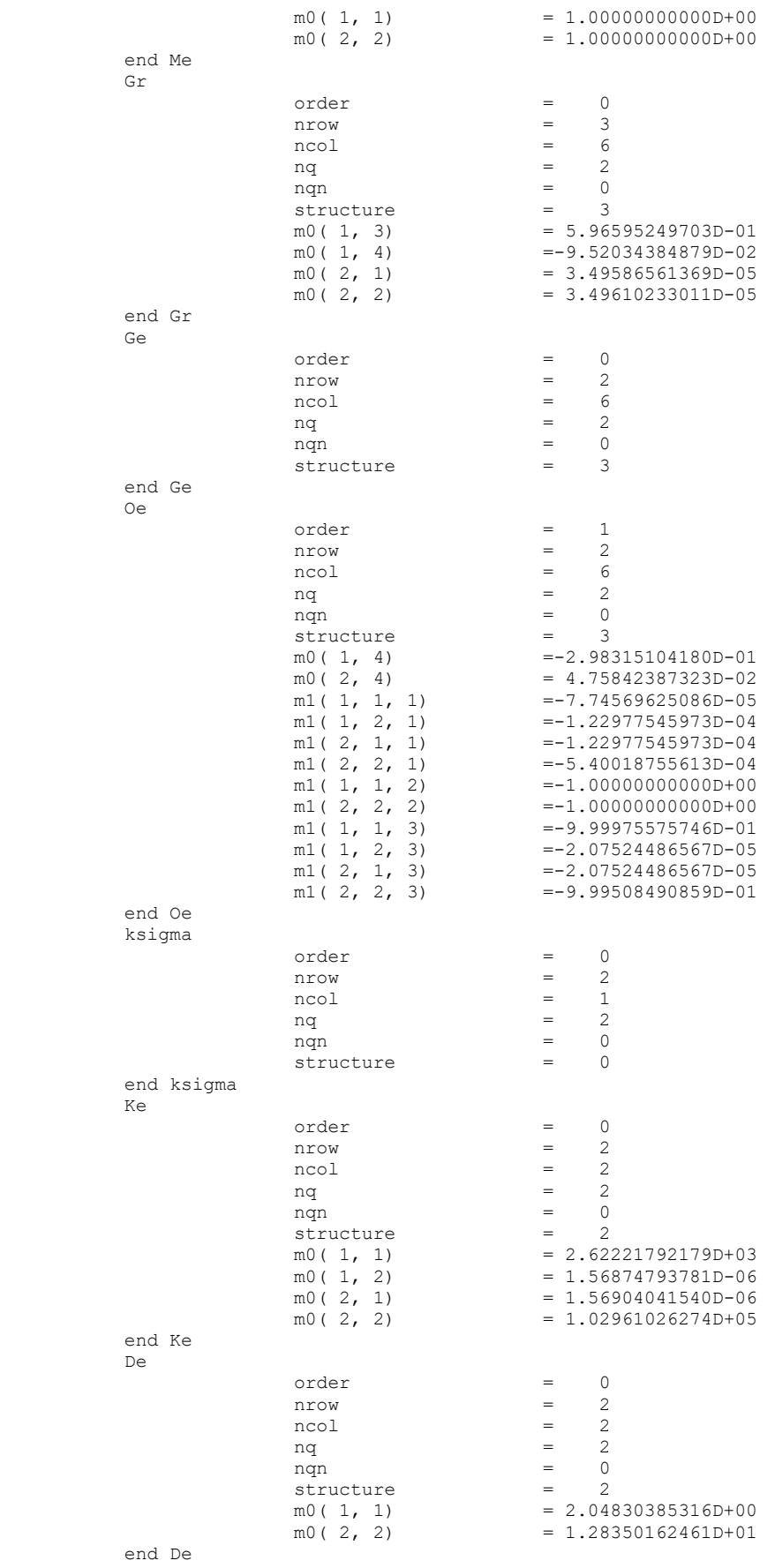

 end modal end part